# Proposte di lavoro – Classe capovolta

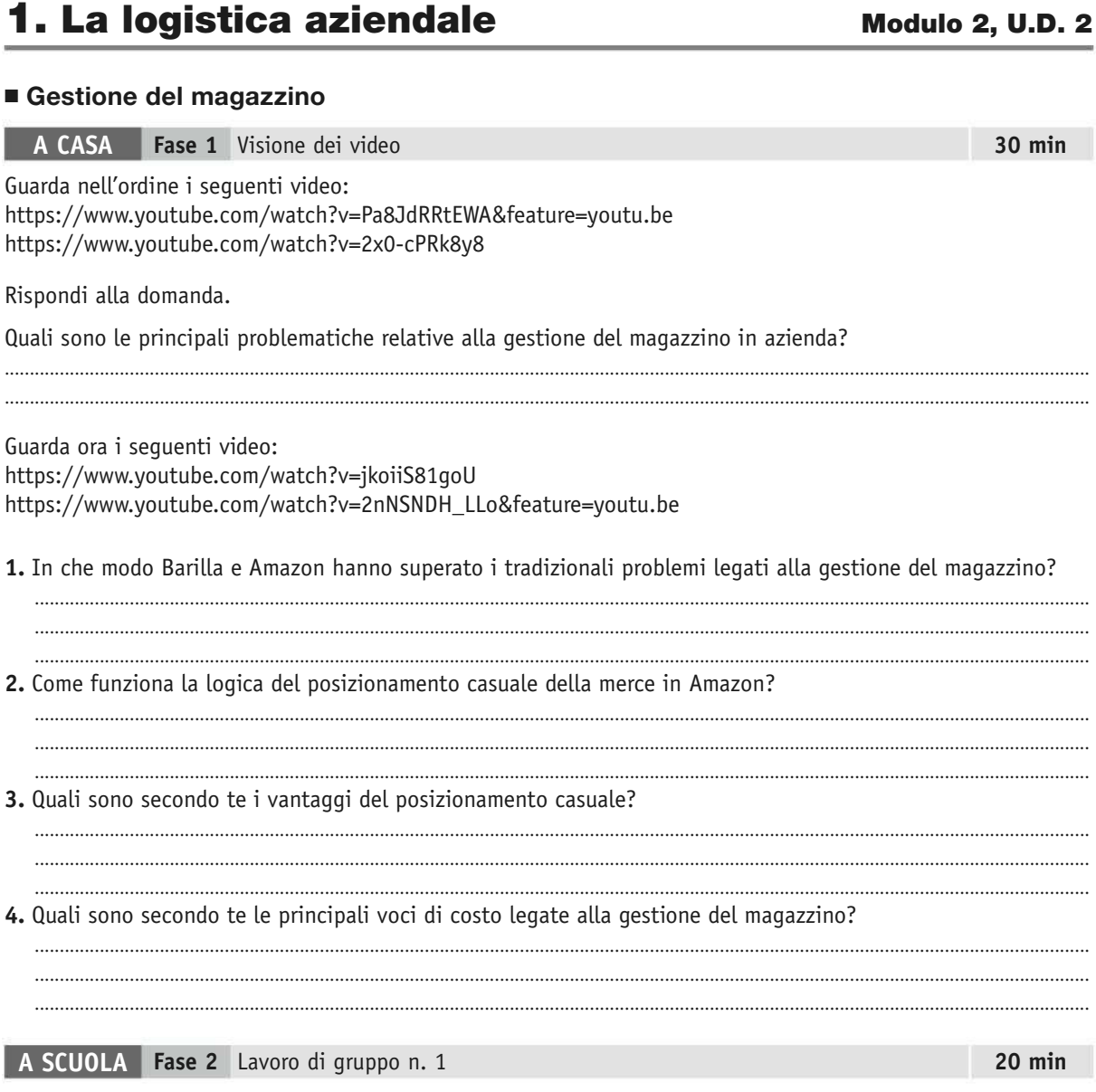

Gli studenti lavorano in gruppi di tre. Confrontano le risposte date da ciascuno a casa e producono un documento unico di gruppo sintetizzando i lavori individuali.

### **A SCUOLA Fase 2** Lavoro di gruppo n. 2

Gli studenti, sempre in gruppi di tre, analizzano **Il caso Zara** (Accade in azienda, pag. 212 del libro di testo) e rispondono alle domande guida.

**Suggerimento**: per il significato e la corretta interpretazione di espressioni tecniche non conosciute, fate riferimento ai paragrafi del volume (1 "La logistica aziendale" e 2 "La struttura e le funzioni del magazzino", pagg. 192-193), prima di consultare l'insegnante.

### **A SCUOLA Fase 2 Laboratorio informatico** Lavoro di gruppo n. 3 **1 h**

In laboratorio informatico, gli studenti, divisi in coppie o terzetti, realizzano con Excel una Scheda di magazzino in base alle seguenti istruzioni:

- la scheda ha lo scopo di rappresentare per un determinato articolo a magazzino e alle varie date i carichi (*entrate*), gli scarichi (*uscite*) e le esistenze dopo ogni movimento;
- nel foglio di lavoro dovrà essere presente anche una tabella per l'inserimento dei dati di input;
- la scheda dovrà essere predisposta con le appropriate formule nelle celle in cui si eseguono calcoli e i necessari collegamenti ai dati di input, in modo tale che il semplice inserimento in tabella di tali dati comporti l'automatica compilazione della scheda di magazzino.

**Suggerimento** per il docente: se si tratta di una classe quarta del corso SIA, l'utilizzo di Excel potrà essere sostituito da un'altra modalità.

### **A SCUOLA Fase 3** Condivisione collettiva **1 h**

Ogni gruppo presenta alla classe il proprio lavoro. Confronto e conclusioni.

#### **Valutazione**

Saranno oggetto di valutazione:

- 1. il lavoro di gruppo n. 1;
- 2. il lavoro di gruppo n. 2;
- 3. il lavoro di gruppo n. 3.

## **2. Il marketing and all contracts** and modulo 7, U.D. 1

**IN CLASSE Fase 1** Apertura dell'unità di apprendimento **1 h**

#### **Brainstorming**

L'insegnante pone le domande:

- "Che cosa sapete già sul marketing"?
- "Che cosa **non** sapete sul marketing?"
- "Che cosa vorreste imparare sul marketing?"

I ragazzi scrivono le risposte sul quaderno.

#### **Lavoro di gruppo a terzetti**

Confronto con i compagni del gruppo e riepilogo delle risposte su un foglio.

Si estrae a sorte un relatore per ogni gruppo, che scrive alla lavagna le risposte del proprio gruppo, costruendo una mappa collettiva, come la seguente:

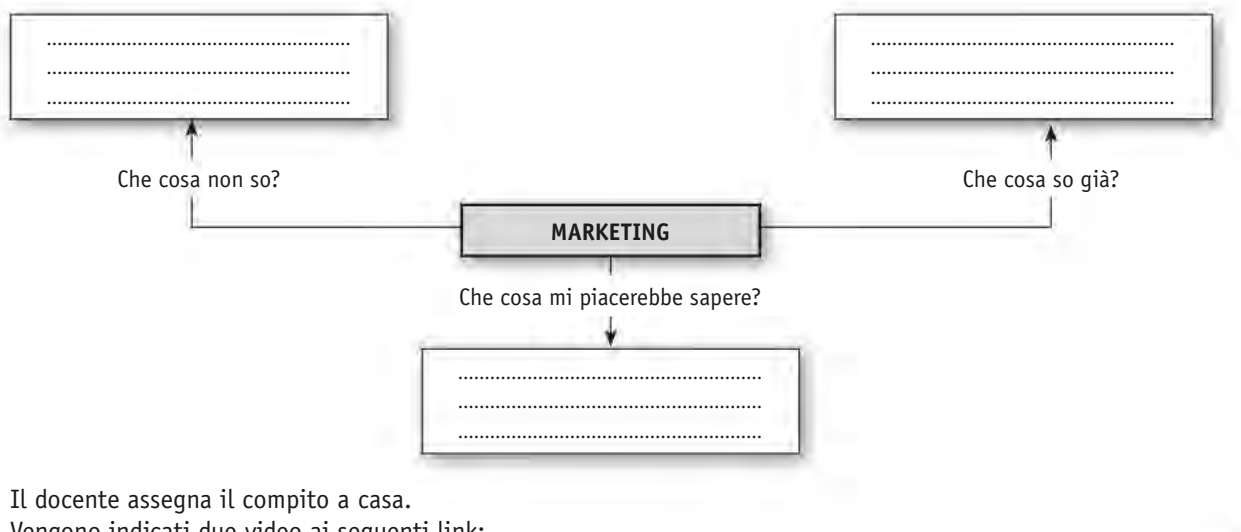

Vengono indicati due video ai seguenti link:

- **1.** https://www.youtube.com/watch?v=YRBJD2h643g&feature=youtu.be
- **2.** https://www.youtube.com/watch?v=vGzs1IyjUWk

#### **A CASA Fase 1** Visione dei video **1 h**

Guarda i video assegnati. Quindi esegui le seguenti attività.

**1.** Dopo aver visto i video, che cosa è cambiato nella mappa concettuale realizzata in classe e in che modo? **2.** Presenta una nuova mappa.

### **IN CLASSE Fase 2** Lavoro di gruppo **1 h**

In ogni terzetto gli studenti si confrontano tra loro e completano la mappa, annotandosi dubbi e difficoltà, per i quali si confrontano con gli altri gruppi e con l'insegnante.

Ogni terzetto poi produce un elaborato (modalità a scelta: testo scritto, mappa concettuale, breve presentazione o altro), rispondendo alle seguenti domande:

- **1.** Che cos'è il marketing e a chi si rivolge?
- **2.** Che cosa **non** è il marketing?
- **3.** Quali sono i suoi scopi?
- **4.** Quali sono esempi di possibili strategie di marketing?
- **5.** Che cosa si intende per "customer satisfaction"?

Gli elaborati vengono poi consegnati all'insegnante per la correzione e la valutazione.

### 3. La pubblicità Modulo 7, U.D. 2

#### **A CASA Fase 1** J **Step 1** Materiali anticipatori **1 h**

Gli studenti sono divisi in gruppi di tre e all'interno di ogni gruppo ciascuno studente a casa legge uno dei seguenti articoli:

**1.** https://www.wikihow.it/Scrivere-un-Messaggio-Pubblicitario

**2.** https://4marketing.biz/2012/09/4-consigli-per-un-messaggio-pubblicitario-efficace/

**3.** https://www.silviocicchi.com/scrivere-messaggio-pubblicitario/

Ogni studente quindi elenca e sintetizza sul quaderno il contenuto di ciò che ha letto nell'articolo che gli è stato assegnato.

#### **IN CLASSE** Fase 2 ■ Step 1 Lavoro di gruppo **1 h** anno 1 h anno 1 h anno 1 h anno 1 h anno 1 h anno 1 h anno 1 h

All'interno di ogni terzetto gli studenti realizzano una scheda di report complessiva, unendo i lavori individuali e rispondendo alle seguenti domande.

**1.** Quali sono i passaggi per scrivere un messaggio pubblicitario?

- **2.** Quali sono i consigli per scrivere un messaggio pubblicitario efficace?
- **3.** In cosa consiste la tecnica AIDA?

Ogni gruppo sceglie poi un'azienda (reale o immaginaria) in cui intende identificarsi e un prodotto di quell'azienda per il quale sarà chiamato a creare un messaggio pubblicitario.

#### **A CASA Fase 1** J **Step 2** Materiali anticipatori **1 h**

Apri il programma di videoscrittura Word sul tuo PC e accedi alla guida in linea (clicca sul simbolo ? in alto a destra).

Cerca "**trovare e applicare un modello**" e, seguendo le istruzioni della guida, trova un modello tra quelli precaricati che possa andare bene per la realizzazione di un dépliant (brochure) informativo/promozionale.

Sul quaderno scrivi la procedura seguita e annota eventuali difficoltà incontrate. Se a casa hai una stampante, stampa anche il modello che hai scelto.

#### **IN CLASSE** Fase 2 ■ Step 2 Produzione finale **2 h** 2 h

Ogni gruppo realizza un dépliant informativo contenente un messaggio pubblicitario per la promozione del prodotto scelto.

A tale scopo ogni gruppo sceglie il modello di Word tra quelli proposti dai suoi componenti, dopo aver eventualmente chiarito i dubbi con l'insegnante.

I dépliant verranno consegnati all'insegnante per la valutazione.

### **IN CLASSE Fase 3** Condivisione collettiva **2 h**

Ogni gruppo presenta alla classe il proprio lavoro. Confronto e conclusioni.

#### **Valutazione**

Per la valutazione del dépliant ci si può riferire alla griglia (*rubric*) proposta a pagina seguente.

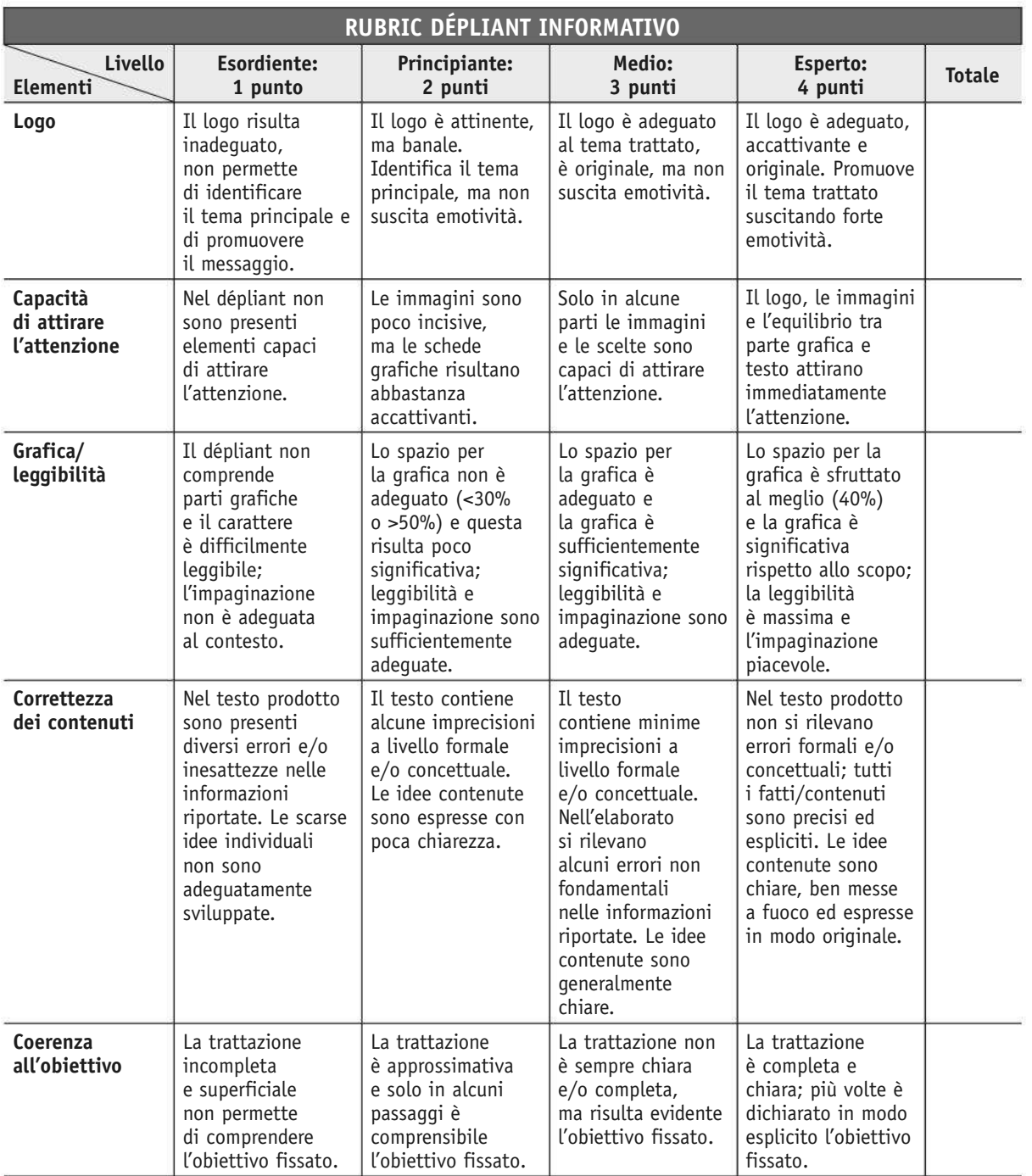

**PUNTI TOTALI**

Adattato da www.adiscuola.it